■ Grow Up Japan smart drive power flex Supermicro Tyan ENERMAX Coolergiant PC & POWER Cooling Corsair aqua innovatek raptor black noise Highpoint

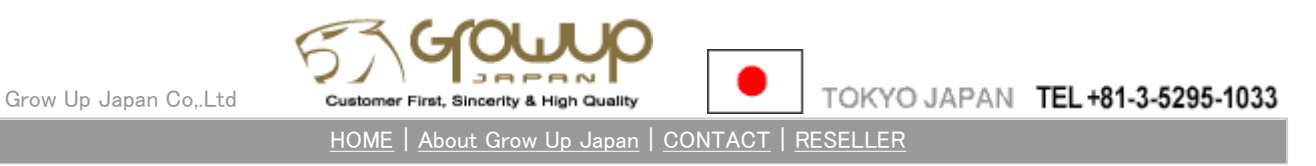

# SMART DRIVE installation manual

Simple procedure to install a HDD into SMART DRIVE. Even bigginers can easily. After the installation, just amount to 5" Inside-Bay of PC Enclosure as you do for DVD etc.

## contents

- 1. SMART DRIVE
- 2. Cables ( for SATA HDD & for ATA Powe )
- 3. Screw ( for install to PC CASE )

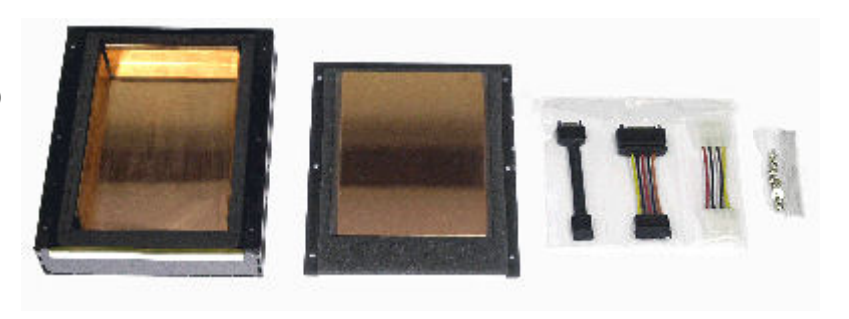

## **Installation**

## step 1

Take the 6 screws out from the bottom side to remove the topcover and open it.

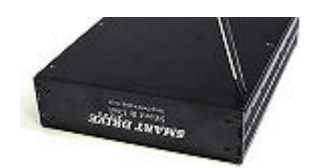

#### step 2

Take the contents (cables) out from the Enclosure.

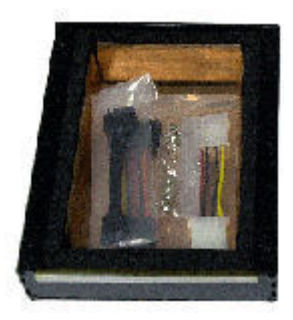

step 3 Make sure the cables are all the way seated properly.

### step 5

Suppress the top-cover strong and tighten the 6 screws.

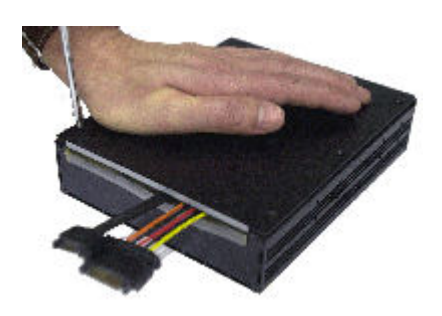

# step 6

Perfect. Then mount SMART DRIVE to the 5.25" bay of the PC with attached screws.

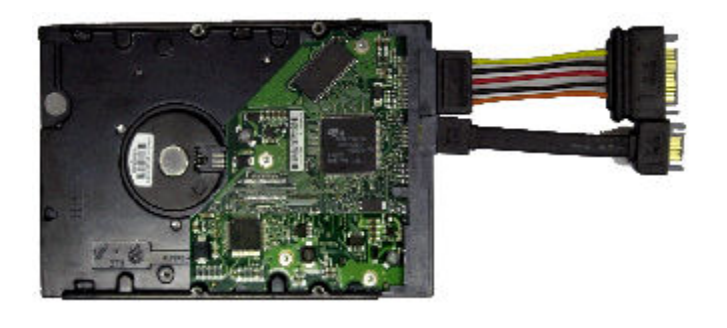

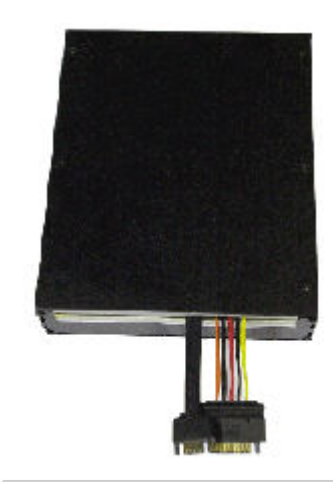

# step 4

Put your HDD into SMART DRIVE properly. Then you will see that the connectors are pressing SMART DRIVE's shockabsorber as on the picture "step 6", but it is correct.

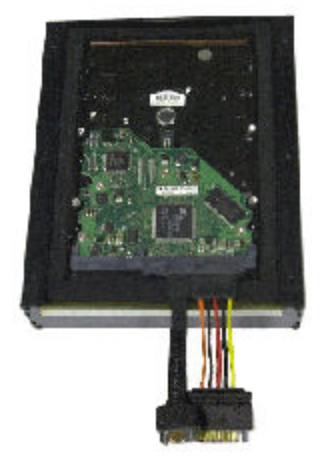

Copyright(C) 2003 Grow Up Japan Co.,Ltd. All Right Reserved.